# The mobile browser world

Peter-Paul Koch <http://quirksmode.org> <http://twitter.com/ppk> Albany, 14 April 2011

## The desktop web

#### • Boring!

- Only five browsers
- with only one viewport each
- that support nearly everything
- Even IE? Yes, even IE.

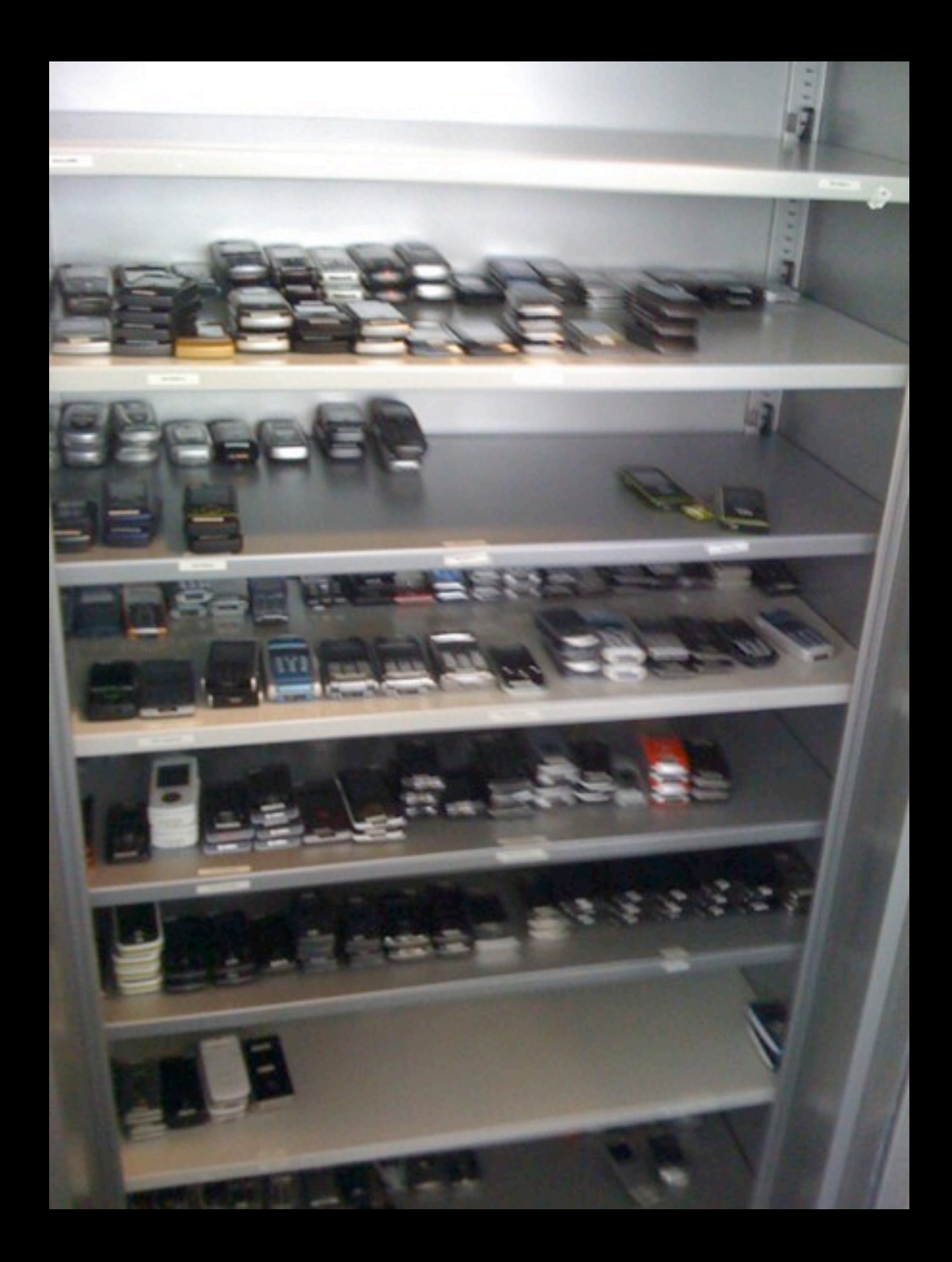

## The mobile web

- Exciting!
- Twenty browsers and counting
- ranging from great to lousy
- Fascinating new bugs that don't occur on desktop
- Eventually about five times as many users as desktop web

### Mobile First!

- Luke Wroblewski invented it
- Design your sites for mobile first.
- You'll be forced to decide what is so important that it MUST be shown in the mobile device's tiny display.
- The things you leave out of the mobile version don't really need to be in the desktop version, either.

- Safari iPhone
- Android WebKit
- Dolfin for bada
- BlackBerry WebKit
- Opera Mobile
- Opera Mini
- MicroB
- Nokia WebKit
- Firefox

You may groan now.

- Obigo WebKit
- Ovi
- Palm WebKit
- BlackBerry old
- Phantom
- Obigo old
- NetFront
- IE
- UCWeb

- Safari iPhone
- Android WebKit
- Dolfin for bada
- BlackBerry WebKit
- Opera Mobile
- Opera Mini
- MicroB
- Nokia WebKit
- Firefox

#### Gecko-based

- Obigo WebKit
- Ovi
- Palm WebKit
- BlackBerry old
- Phantom
- Obigo old
- NetFront
- IE
- UCWeb

- Safari iPhone
- Android WebKit
- Dolfin for bada
- BlackBerry WebKit
- Opera Mobile
- Opera Mini
- MicroB
- Nokia WebKit
- Firefox

#### Presto-based

- Obigo WebKit
- Ovi
- Palm WebKit
- BlackBerry old
- Phantom
- Obigo old
- NetFront
- $\bullet$  IE
- UCWeb

- Safari iPhone
- Android WebKit
- Dolfin for bada
- BlackBerry WebKit
- Opera Mobile
- Opera Mini
- MicroB
- Nokia WebKit
- Firefox
- Obigo WebKit
- Ovi
- Palm WebKit
- BlackBerry old
- Phantom
- Obigo old
- NetFront
- IE
- UCWeb

#### Other rendering engines

- Safari iPhone
- Android WebKit
- Dolfin for bada<br>• BlackBerry Web
- **BlackBerry WebKit**
- Opera Mobile
- Opera Mini
- MicroB
- Nokia WebKit
- Firefox

#### WebKit-based

- Obigo WebKit • Ovi
- Palm WebKit
- BlackBerry old
- Phantom
- Obigo old
- NetFront
- IE
- UCWeb

## WebKit on Mobile

#### There is no WebKit on mobile!

There's iPhone Safari (3 and 4), and Android (2.1 and 2.2), and Nokia WebKit (S40 and Symbian), and Blackberry WebKit, and Dolfin for bada, and Palm, and Obigo, and a few more

These WebKits are all different. Not wildly so, but you'll notice some oddities.

#### Exhibit A: WebKit comparison table <http://quirksmode.org/webkit.html>

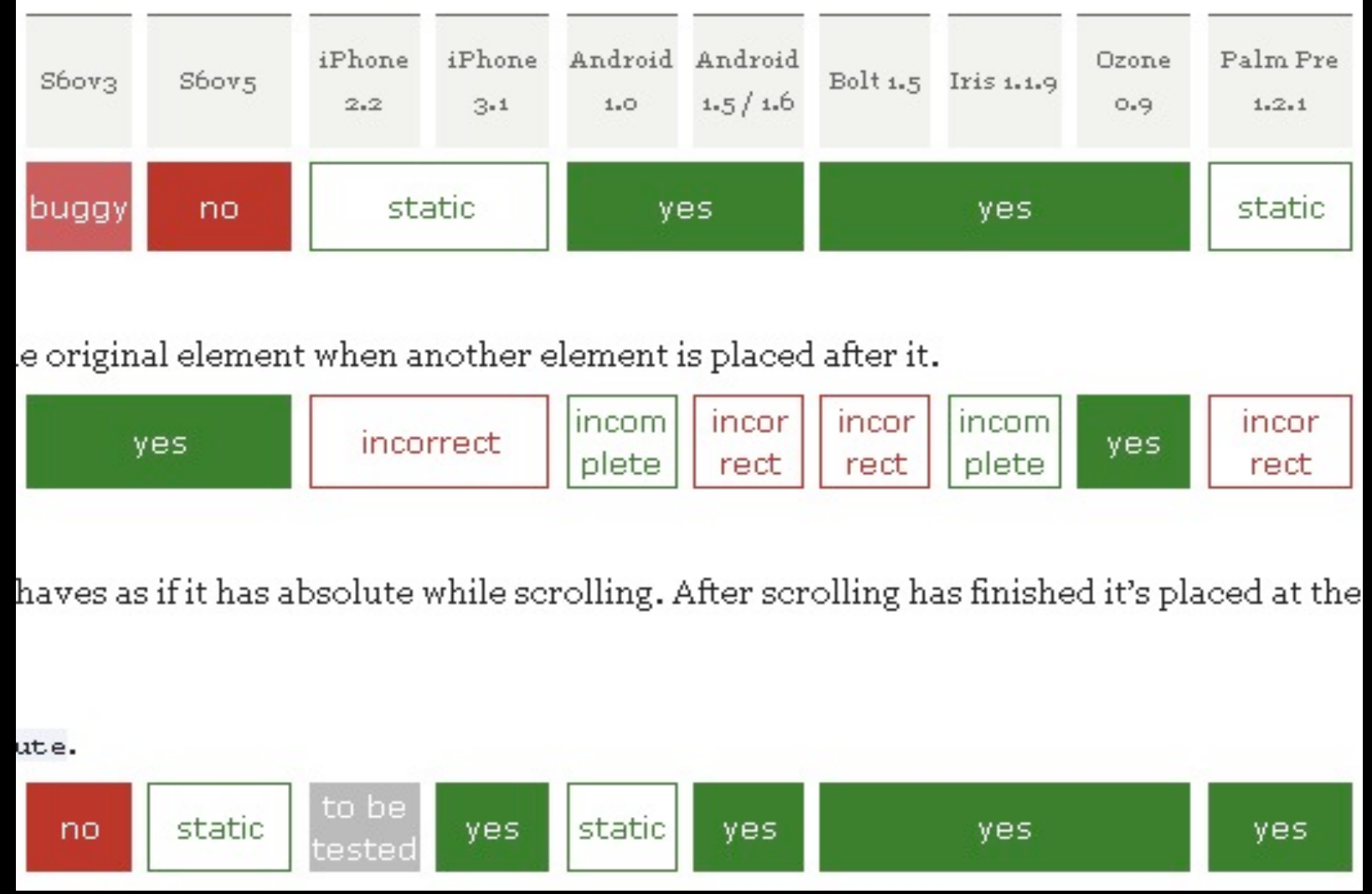

- Safari iPhone
- Android WebKit
- Dolfin for bada<br>• BlackBerry Web
- **BlackBerry WebKit**
- Opera Mobile
- Opera Mini
- MicroB
- Nokia WebKit
- Firefox
- Obigo WebKit
- Ovi
- Palm WebKit
- BlackBerry old
- Phantom
- Obigo old
- NetFront
- IE
- UCWeb

- Safari iPhone
- Android WebKit
- Dolfin for bada
- BlackBerry WebKit
- Opera Mobile
- Opera Mini
- MicroB
- Nokia WebKit
- Firefox

#### Proxy browsers

- Obigo WebKit
- Ovi
- Palm WebKit
- BlackBerry old
- Phantom
- Obigo old
- NetFront
- IE
- UCWeb

# Proxy browsers

- Page is downloaded to and rendered on a specialised server.
- A highly compressed image is sent to the client.
- Advantage: cheap, both in device and in network costs
- Disadvantage: no client-side interactivity

## Global stats Q4 2010

#### (by StatCounter)

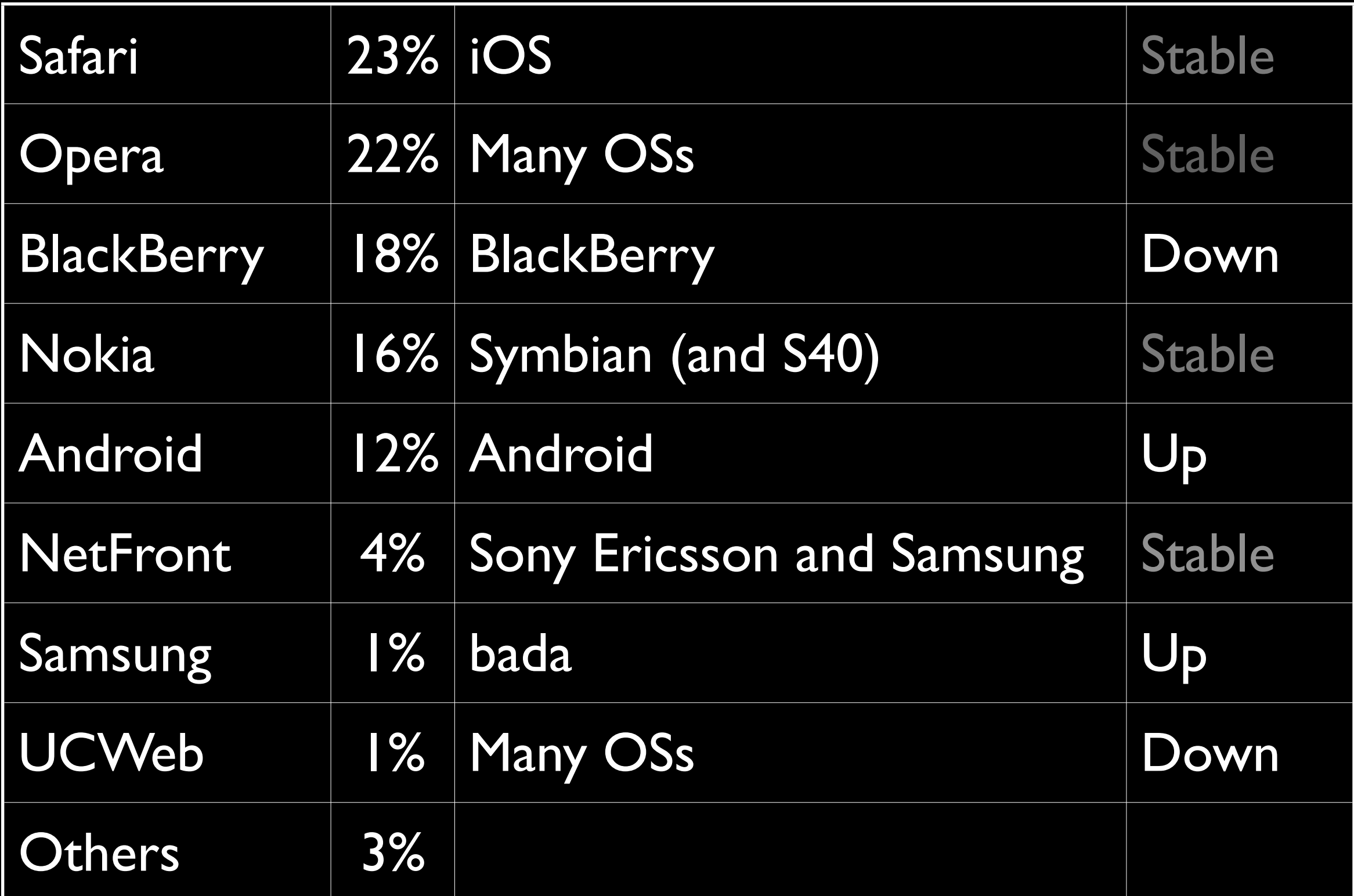

### Browser stats

- Those are GLOBAL stats; they are not necessarily correct for the sites you're working on. Always check your stats.
- Social media referrals cause disproportionate iPhone visits; and Android to a lesser degree.

# US stats Q4 2010

#### (by StatCounter)

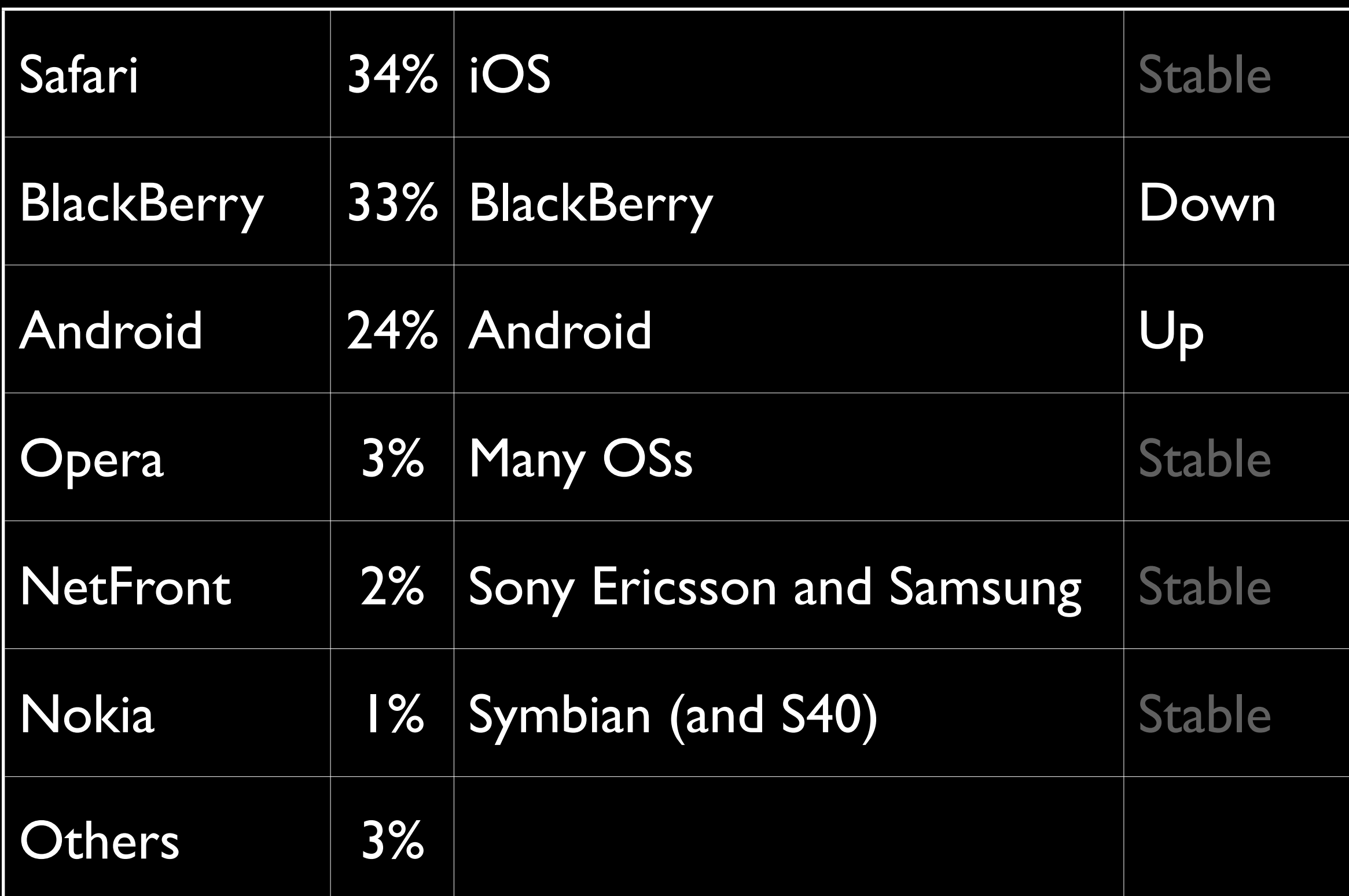

#### Stats (global, Q4 2010)

Safari Opera **BlackBerry** Nokia Android **NetFront Samsung** UCWeb **Others** 

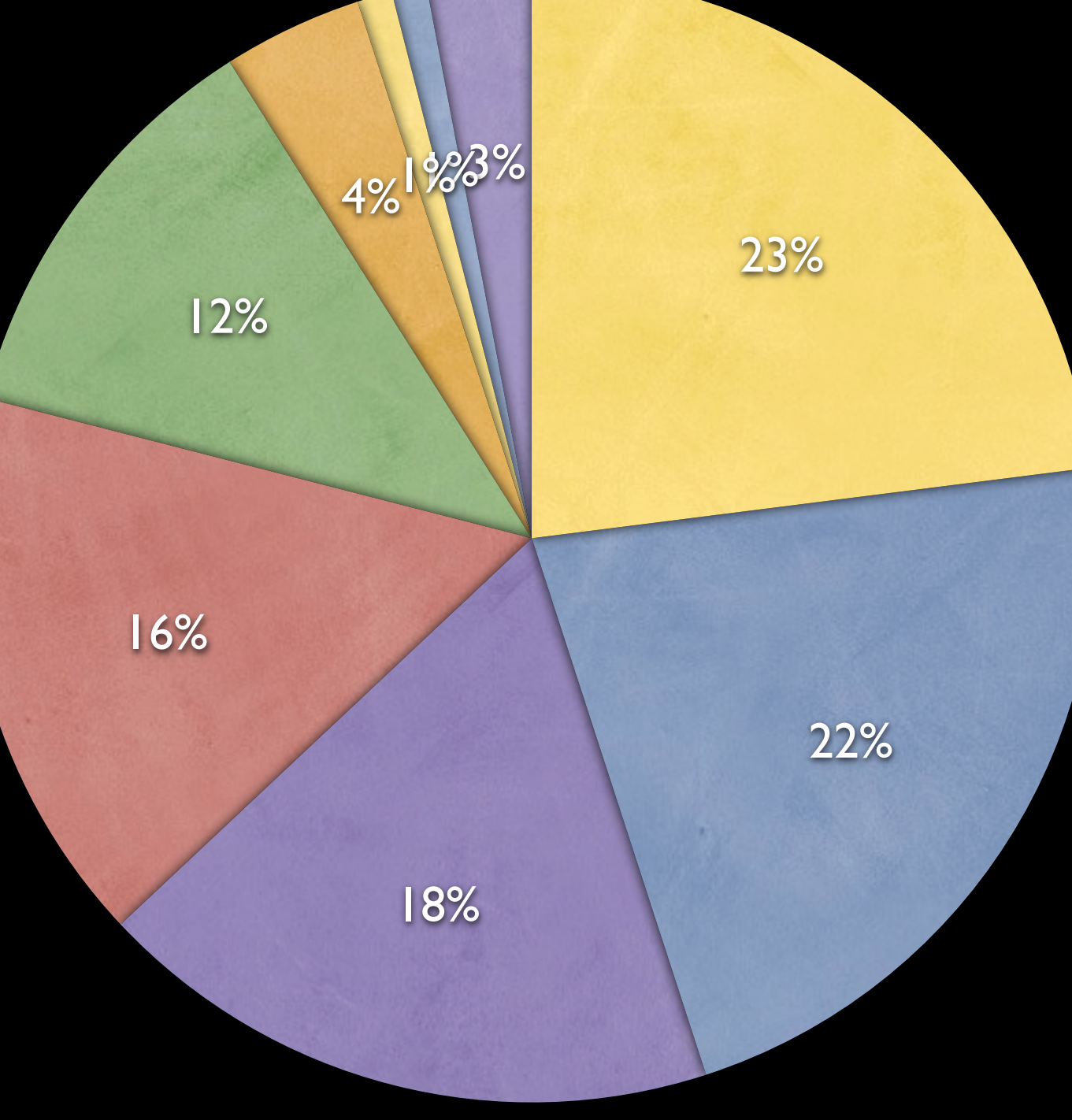

#### But usually this is what happens

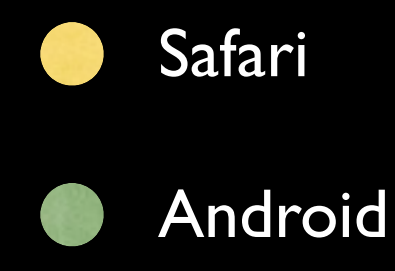

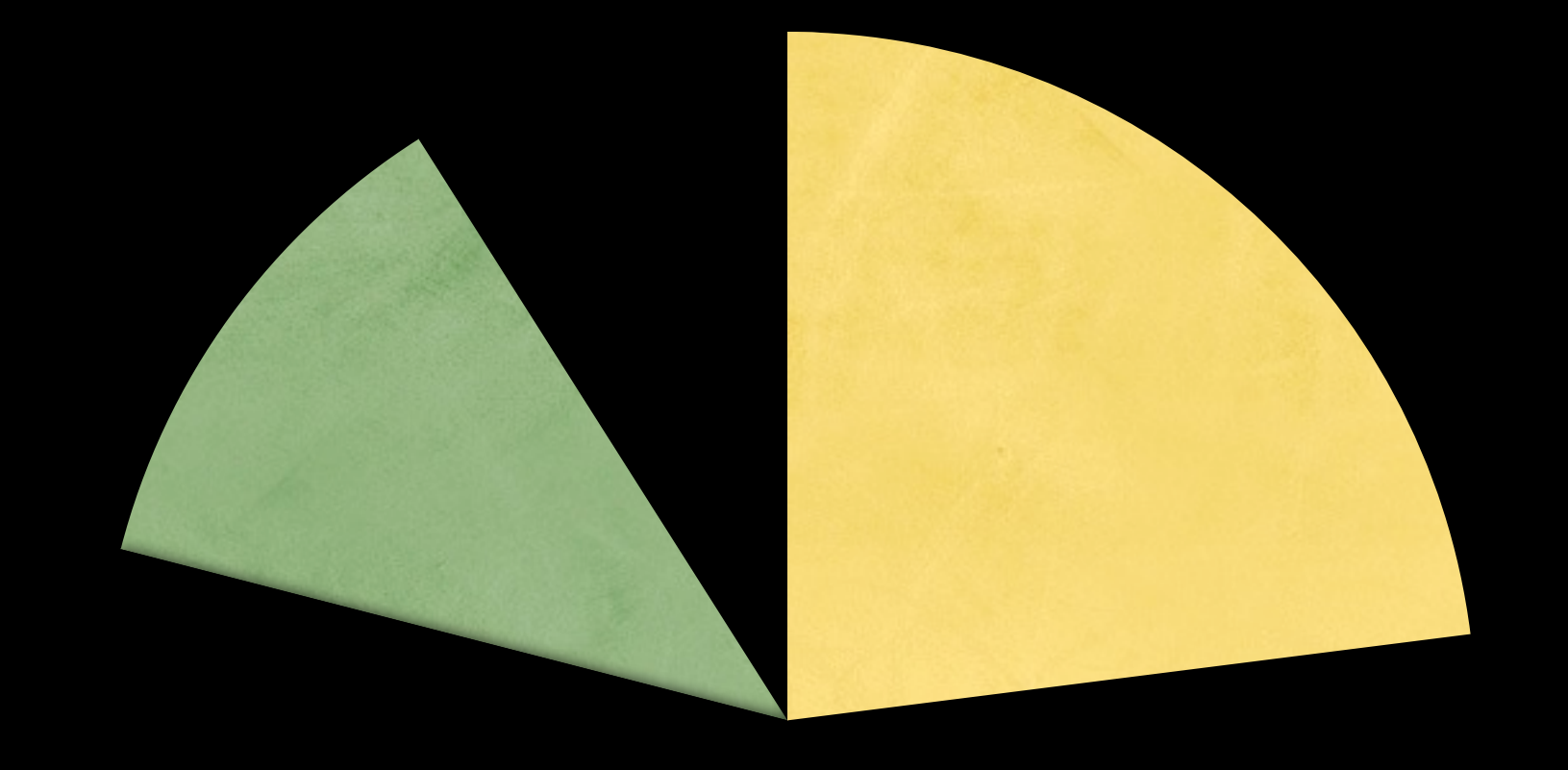

#### Rest? What rest?

### Which mobile browsers?

- Safari iPhone
- Opera Mini
- Android WebKit
- US: BlackBerry (WebKit and older)<br>• Europe: Nokia WebKit
- Europe: Nokia WebKit
- Dolfin for bada (easy)
- Opera Mobile (easy)

How do you deal with this immense amount of browsers?

Use advanced tricks, but make sure your site remains usable without them.

The site is enhanced as much as the browser allows.

#### **HTML**

All browsers support HTML. That's the definition of a browser.

Basic CSS

#### **HTML**

All browsers support most basic CSS. There will be bugs, but only few.

Advanced CSS

Basic CSS

#### HTML

Advanced CSS is restricted to advanced browsers. Make sure it contains nothing vital; just nice extras.

Advanced CSS

Basic CSS

Basic JavaScript

#### **HTML**

All browsers support basic JavaScript, but they can be slow. Maybe switch off in BB5 and lower.

Advanced CSS

Advanced JavaScript

Basic CSS

Basic JavaScript

#### **HTML**

Advanced JavaScript is a problem. Feature detection is your friend. Make sure it contains nothing vital.

### Performance

How long does it take to generate 250 lists with 20 items each?

The following graphs give the number of seconds it took the browsers.

<http://quirksmode.org/m/tests/DOMspeed.html>

### Performance

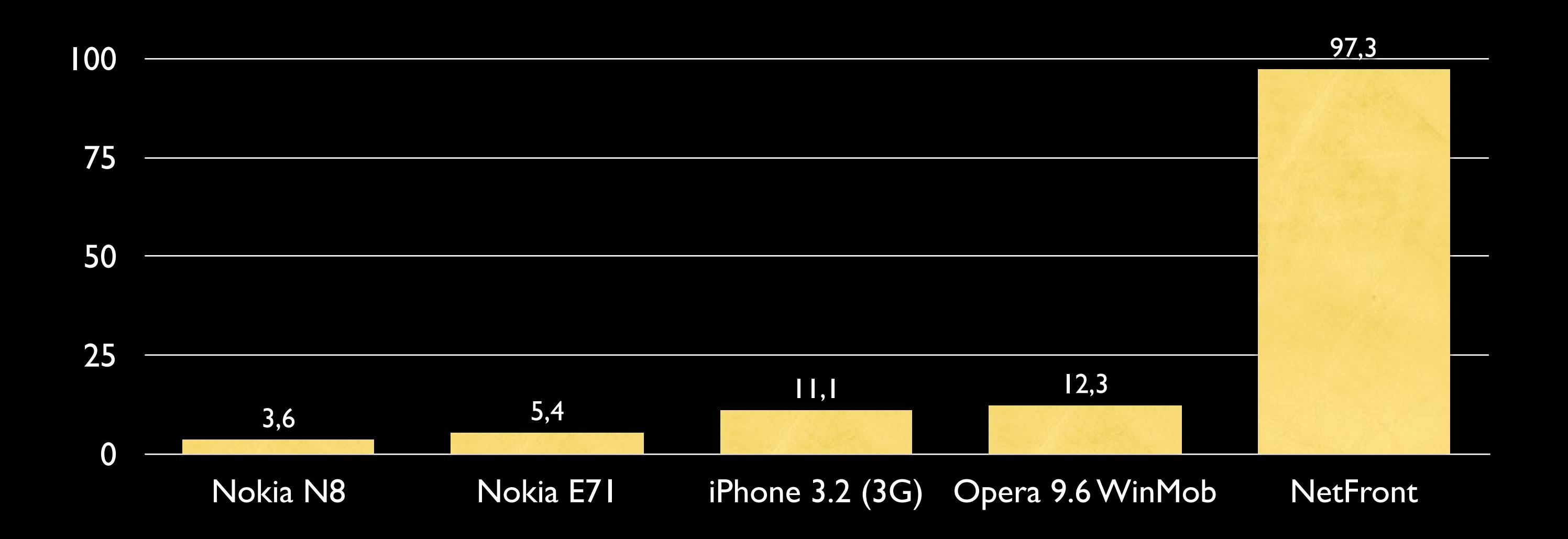

### Performance

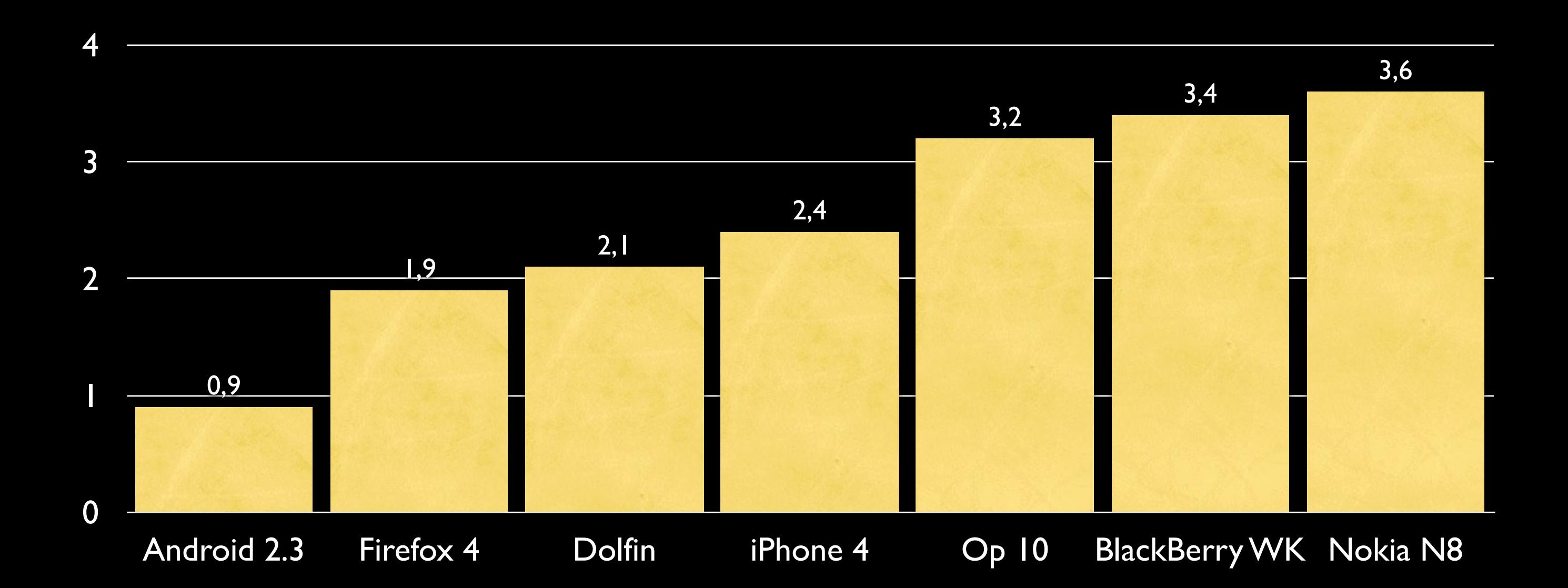

## HTML5

- Which browsers support HTML5?
- What is HTML5, anyway?
- Ask five web developers and they'll give you five different answers.

## HTML5

- Offline storage
- Video and audio<br>• Canvas
- Canvas<br>• New in
- New input types
- Websockets
- New semantics
- SVG<br>• File A
- File API
- etc. etc. etc.

### Offline storage

- Safari iPhone
- Android WebKit
- Dolfin for bada
- BlackBerry WebKit
- Opera Mobile
- Opera Mini
- MicroB
- Nokia WebKit
- Firefox
- Obigo WebKit
- Ovi
- Palm WebKit
- BlackBerry old
- Phantom
- Obigo old
- NetFront
- $\bullet$  IE
- UCWeb

### SVG

- Safari iPhone
- Android WebKit
- Dolfin for bada
- BlackBerry WebKit
- Opera Mobile
- Opera Mini
- MicroB
- Nokia WebKit
- Firefox
- Obigo WebKit
- Ovi
- Palm WebKit
- BlackBerry old
- Phantom
- Obigo old
- NetFront
- $\bullet$  IE
- UCWeb

### New input types

- Safari iPhone
- Android WebKit
- Dolfin for bada
- **BlackBerry WebKit**
- Opera Mobile
- Opera Mini
- MicroB
- Nokia WebKit
- Firefox
- Obigo WebKit
- Ovi
- Palm WebKit
- BlackBerry old
- Phantom
- Obigo old
- NetFront
- $\bullet$  IE
- UCWeb

## HTML5

- Which browsers support HTML5?
- It depends.
- HTML5 is mainly a marketing buzzword.
- That's not bad; we need it.
- But it has no technical meaning.

# HTML5 apps

- One core app written in HTML, CSS, and JavaScript.
- Deployed to several mobile platforms.
- Ideally, CSS and JavaScript are stored on the device.
- If it can't be deployed it's still a website.

# Deploying HTML5 apps

- Via app store or web
- Or phone-to-phone via Bluetooth
- I've done it. Back in 2009
- For now, however, deployment will remain tricky

# HTML5 app deployment

- <http://apparat.io/>(Uxebu)
- <https://build.phonegap.com/>(Nitobi)

### JavaScript events Fun party game

- online and offline<br>• orientationchange
- orientationchange<br>• shake
- shake
- cameraopen<br>• compasspoir
- compasspointnorth<br>• devicemove (GPS?)
- devicemove (GPS?)
- **phonecall**
- textreceived

## Thank you

I will post these slides online.

### Questions?

Peter-Paul Koch <http://quirksmode.org> <http://twitter.com/ppk> Albany, 14 April 2011